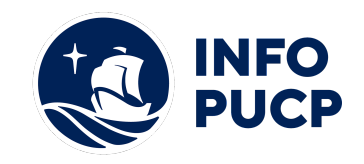

# **Sílabo de Curso Capacitación en Business Intelligence con SQL Server**

## **1. Datos informativos:**

- **1.1. Curso:** Capacitación en Business Intelligence con SQL Server
- **1.2. Total, de horas:** 24 horas
- **1.3. Modalidad:** Virtual
- **1.4. Área temática:** Interdisciplinaria
- **1.5. Público al cual va dirigido:** El curso está dirigido a estudiantes que desean aprender a implementar proyectos de inteligencia de negocios

#### **2. Justificación o Fundamentación:**

En la actualidad las herramientas de Inteligencia de negocios o Business Intelligence están siendo más valoradas por las organizaciones debido a que permiten obtener información relevante para tomar decisiones estratégicas. Es por ello, que el curso busca desarrollar las habilidades básicas para desarrollar soluciones de Business Intelligence desde el diseño de bases de datos no relacionales hasta la explotación de los datos.

#### **3. Objetivos:**

#### **3.1 Objetivo general:**

Desarrollar un proyecto de inteligencia de negocios usando la plataforma SQL Server 2016.

#### **4. Contenidos:**

- Gestión de inteligencia de negocios
- Diseño de Data warehouse / Data Mars
- Creación de ETL
- Modelo Multidimensional
- Sentencias MDX
- Otras funcionalidades
- Explotación de la Información

#### **5 Metodología:**

1. Estrategias didácticas: 2. Recursos de aprendizaje: La metodología del curso se desarrolla con sesiones teórico-práctica, las sesiones de clase se desarrollan de forma expositiva con la participación activa de los alumnos. Los conceptos teóricos adquiridos en el curso serán afianzados mediante aplicaciones prácticas con el uso de herramienta. Se han planteado para el curso el uso de un material de estudio, ejercicios sugeridos y casos. El medio con el cual interactuaran será la plataforma educativa del Instituto, a través de ella se facilitará la interacción entre el docente y los participantes. Otros recursos de aprendizaje: aula informática, pizarra acrílica, equipo multimedia y plumones de pizarra.

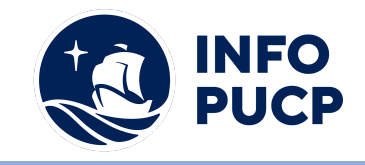

#### **6 Evaluación:**

La evaluación es permanente, ya que los productos y/o exámenes son las calificaciones obtenidas por los alumnos. Se sugiere colocar la fórmula con la cual se obtendrá el promedio final. La nota mínima aprobatoria es 11.

El proceso de evaluación será permanente y la distribución de los pesos el siguiente: ∙

- Trabajo final (50%)
- Trabajo práctico de cada sesión (50%)

### **7 Certificación:**

Certificado: INFOPUCP otorgará la certificación digital al participante que obtenga una nota aprobatoria mayor o igual a 11.

Constancia de participación: INFOPUCP otorgará la constancia de participación al alumno que obtenga una nota igual o menor a 10 y que haya cumplido con su participación en todas las actividades calificadas del curso.

#### **8 Requerimientos Técnicos:**

- Mínimo 4 GB de memoria RAM
- SQL server 2014
- Sistema Operativo Windows 7/8/10

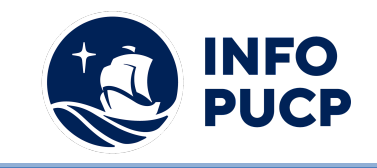

# **TÉRMINOS Y CONDICIONES**

Antes de realizar su inscripción lea detenidamente los prerrequisitos exigidos en el presente caso:

- 1. La inscripción no implica la reserva de vacante, se contempla matriculados a aquellos alumnos que cancelen el importe del curso hasta completar las vacantes asignadas.
- **2. INFOPUCP se reserva el derecho de realizar cambios en la programación de este curso además de retirarlo de su programación si este no cumple el mínimo de participantes exigido para el inicio.**
- 3. Si el alumno se inscribe minutos previos al inicio del curso ó después de su inicio, deberá enviar su constancia de pago con el asunto "inscripción extemporánea nombre del curso XXXXXX" e indicar sus nombres y apellidos completos al correo extension-infopucp@pucp.pe. Para enviar sus accesos dentro de las **24 horas**. El alumno se compromete a revisar el material del curso.
- 4. En el caso de los cursos presenciales, el alumno deberá asistir al campus PUCP portando su DNI y su mascarilla KN 95 ó dos mascarillas de uso quirúrgico. No se le permitirá el acceso sino cuenta con los 2 requisitos antes mencionados.
- 5. Recuerde que es responsabilidad del participante el cumplimiento de estos.
- 6. Si usted desea aplicar a un descuento INFOPUCP, deberá presentar el carné respectivo que lo identifique como beneficiario del descuento (constancia de matrícula del ciclo vigente, carné de trabajador PUCP, fotocheck de la empresa en convenio, etc.)
- 7. Usted puede realizar el pago vía Internet, móvil, agente o en cualquier agencia del Banco Continental BBVA, BCP, Scotiabank e Interbank.
- 8. (\*) Para acceder al beneficio ASOCEGRE deberá presentar su constancia de socio hábil el cual lo podrá descargar del Campus Virtual / Página Persona / Asociación de Egresados y Graduados / Documentos de Pago / CONSTANCIA DE SOCIO HÁBIL. El link de constancia de socio hábil solo se emite para aquellos asociados que se encuentren hábiles.
- 9. Los colaboradores de empresas en convenio y sus familiares directos (padres e hijos), podrán acceder a un descuento del 10%, para ello deben acreditarlo enviando a extension-infopuc@pucp.pe, una copia escaneada de su fotocheck vigente.
- 10. La certificación otorgada por INFOPUCP, es digital y cuenta con la validez y respaldo de INFOPUCP y la Pontificia Universidad Católica del Perú, de acuerdo a la disposición de la SUNEDU.
- 11. INFOPUCP solo otorga el servicio de enseñanza comprendido por: las clases que imparte el especialista, acceso al material de clase mediante una plataforma educativa, actividades de reforzamiento y certificado digital ( siempre y cuando cumpla con los requisitos).